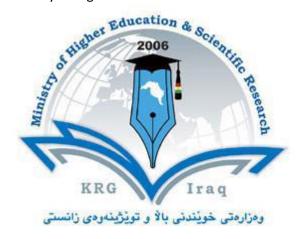

## **Department of Water Resources Engineering**

College of Engineering Salahaddin University – Hawler

**Subject: Elective (application used in project Management)** 

Course Book -Year 4

**Lecturer's name: ARKAN HAMZA IBRAHIM** 

Academic Year: 2020 -2021

#### **Course Book**

| 1. Course name         | <b>Construction Management</b>  |
|------------------------|---------------------------------|
| 2. Lecturer in charge  | ARKAN HAMZA                     |
| 3. Department/ College |                                 |
| 4. Contact             | e-mail:arkan.ibrahim@su.edu.krd |
| 5. Time ( hr. / week ) | Theory: 2                       |
| 6. Office hours        |                                 |

### 7. Course overview:

Student is introduced to applications used in project management as a professional service that provides a project's owner(s) with effective management of the project's schedule, cost, quality, safety, scope, ethics and function. Like Autodesk auto-cad civil drawings, Gantt chart for time schedule and Microsoft excel for Bill of quantity.

- Introuction
- Application used in project managment
- Plan drawing using autocad.
- Civil drawings.
- Time schedule using Gantt Chart.
- BOQ using Microsoft Excel for Project **cost** estimation and control.
- Project project software.
- Project planning and scheduling processes.

## 8. Course Objective:

Give information about Applications used in project management as effective management of the project's schedule, cost, quality, safety, scope and function.

## 9. Student's Obligation

1- The attendance at least 28 weeks in a year.

- 2- Completion of all home works.
- 3- Report every week.
- 4- Two semester exams

### 10. Forms of Teaching

Different forms of teaching will be used to reach objectives of the course: worksheet will be designed to let the chance for practicing on several aspects of the course in the classroom.

To get the best of the course, it is suggested that you attend classes as much as possible, read the required lectures, teaching notes regularly as all to them are foundations for the course Lecture's are for supporting and not for submitting the reading material including the handouts. Try as much as possible to participate in classroom discussions preparing the assignment given the course, same time use data show.

#### 11. Assessment Scheme

The students are required to do "2" closed book exam each one has 13 marks, the home works, daily exams and classroom activities count 4 marks, practice 10 marks, there will be a final exam on 60 marks.

# 12. Course Reading List:

- 1- " Engineering Surveying", by W. Schofielf and M. Breach.
- 2- "Surveying for construction", by William Irvine and Finelay Mclennan.
- 3- " Elementary Surveying", by Paul R. wolf and Russell C. Brinckler.

| 26 Weeks: From the 15th of October to 15th of May |                                       |  |
|---------------------------------------------------|---------------------------------------|--|
| 1 <sup>st</sup> Week                              | Introduction                          |  |
| 2 <sup>nd</sup> Week                              |                                       |  |
| 3 <sup>rd</sup> Week                              | Application used in project managment |  |
| 4 <sup>th</sup> Week                              | Plan drawing using autocad.           |  |
| 5 <sup>th</sup> Week                              | Plan drawing using autocad.           |  |

|                       | Ministry of Higher Education and Scientific research                     |
|-----------------------|--------------------------------------------------------------------------|
| 6 <sup>th</sup> Week  | Plan drawing using autocad.                                              |
| 7 <sup>th</sup> Week  | Civil drawings autocad.                                                  |
| 8 <sup>th</sup> Week  | Civil drawings autocad.                                                  |
| 9th Week              | Civil drawings autocad.                                                  |
| 10 <sup>th</sup> Week | Civil drawings autocad.                                                  |
| 11 <sup>th</sup> Week | Time schedule using Gantt Chart.                                         |
| 12 <sup>th</sup> Week | Time schedule using Gantt Chart.                                         |
| 13 <sup>th</sup> Week | BOQ using Microsoft Excel for Project <b>cost</b> estimation and control |
| 14 <sup>th</sup> Week | BOQ using Microsoft Excel for Project <b>cost</b> estimation and control |
| 15 <sup>th</sup> Week | Tutorials                                                                |
| 16 <sup>th</sup> Week | Project project software.                                                |
| 17 <sup>th</sup> Week | Project project software.                                                |
| 18 <sup>th</sup> Week | Tutorials                                                                |
| 19 <sup>th</sup> Week | Project planning and scheduling processes.                               |
| 20 <sup>th</sup> Week | Project planning and scheduling processes.                               |
| 21st Week             | Project planning and scheduling processes.                               |
| 22 <sup>nd</sup> Week | Tutorials                                                                |
|                       |                                                                          |

| 23 <sup>rd</sup> Week | Tutorials                         |
|-----------------------|-----------------------------------|
| 24 <sup>th</sup> Week | 2 <sup>nd</sup> exam              |
| 25 <sup>th</sup> Week | Project Implementation procedures |
| 26 <sup>th</sup> Week | Tutorials                         |
| 27 <sup>th</sup> Week | Tutorials                         |
| 28 <sup>th</sup> Week | Final exam                        |
|                       |                                   |